# **Entfernungsbestimmung mit der Cepheiden-Methode am Beispiel des Sternhaufens M5**

## **Thomas Hebbeker**

III. Physikalisches Institut A, RWTH Aachen [hebbeker@physik.rwth-aachen.de](mailto:hebbeker@physik.rwth-aachen.de)

#### **Kurzfassung**

Die Messung der Entfernungen zu Planeten, Sternen und Galaxien ist gleichzeitig fundamental und schwierig. Im Bereich von einigen Hundert bis zu vielen Tausend Lichtjahren hat sich in den letzten Jahrzehnten die Cepheiden-Methode etabliert. Diese nutzt aus, dass es für eine bestimmte Klasse von veränderlichen Sternen, den Cepheiden, einen Zusammenhang zwischen der relativ leicht messbaren Periode der Helligkeitsschwankungen und der absoluten Helligkeit gibt. Misst man die Periode und gleichzeitig auch die scheinbare Helligkeit des Sterns, so kann man sofort den Abstand zur Erde ausrechnen. Die Entfernung des Kugelsternhaufens M5 kann man anhand des veränderlichen Sterns V42 mit einem kleineren Teleskop und einfacher Datenauswertung auf etwa 10% genau bestimmen. Diese Distanzmessung eignet sich gut für ein schulisches oder universitäres Astronomieprojekt.

#### 1.**Motivation und Messprinzip**

Die Abstände zu unseren Nachbarsternen kann man mit der Parallaxenmethode messen, allerdings funktioniert das nur bis zu etwa tausend Lichtjahren. Deshalb war der im Jahr 1912 von der Astronomin Henrietta Swan Leavitt aufgezeigte Zusammenhang von Periode und absoluter Helligkeit gewisser variabler Sterne ein großer Durchbruch in der Astronomie [1]. Diese Erkenntnis ermöglicht Distanzen von Sternen (und den zugehörigen Galaxien oder Sternhaufen) bis zu einigen Millionen Lichtjahren zu ermitteln. Auch heute noch wird diese Methode vielfach angewandt, sie gehört zu den klassischen Werkzeugen der Astronomie.

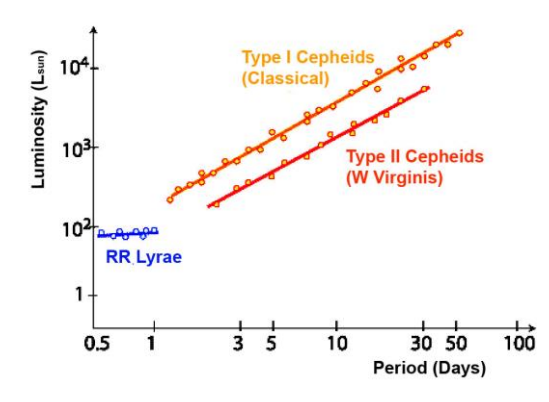

**Abb. 1:** Absolute Luminosität (Helligkeit) in Einheiten der Sonnenluminosität als Funktion der Periode für veränderliche Sterne verschiedener Typen. [2]

Es ist sehr lehrreich, dieses Verfahren einmal selbst konkret anzuwenden. Man benötigt lediglich ein Teleskop mit einer Brennweite ab 1 m, einschließlich Montierung, sowie eine Digitalkamera. Man lernt viel über Physik, Astronomie und Datenauswertung. Man kann im Team arbeiten und führt eine statistische quantitative Datenanalyse durch. Schließlich ist mit den nächtlichen Beobachtungen auch ein gewisser Reiz, aber auch eine Herausforderung verbunden.

Abbildung 1 zeigt die Zunahme der absoluten Helligkeit mit der Periode von variablen Sternen verschiedener Klassen. Einmal sind es die klassischen Cepheiden, mit Typ I bezeichnet, das sind variable Sterne die sich ähnlich verhalten wie der Stern δ Cephei. Weiterhin zeigt die Abbildung Kurven für RR-Lyrae-Sterne und für Veränderliche vom Typ W Virginis, diese gehören zu den Cepheiden vom Typ II.

Weiß man, um welchen Sterntyp es sich handelt, und kennt man die in Abb. 1 gezeigten Kalibrationskurven, so kann man die Entfernung folgendermaßen bestimmen:

 Man misst die Helligkeit des Sternes über einen Zeitraum von mindestens einigen Tagen oder Wochen, je nach erwarteter Periode. Dazu muss man regelmäßig Fotos des Sterns in diesem Zeitraum machen. Anschließend wird die resultierende Lichtkurve, das ist die Helligkeit als Funktion der Zeit, erstellt und ausgewertet. Bei gleichzeitiger Helligkeitsmessung von benachbarten Referenzsternen (auf den gleichen Fotos) kann man auf atmosphärische und andere zeitabhängige Effekte korrigieren. Sind die scheinbaren Helligkeiten der Vergleichssterne bekannt, bekommt man schließlich die kalibrierte (mittlere!) **scheinbare** Helligkeit m des Veränderlichen, als Mittelwert aus größter und kleinster gemessener Helligkeit der Lichtkurve.

 Aus der Lichtkurve bekommt man auch die Periode P, daraus ergibt sich dann die (mittlere!) **absolute** Helligkeit M des Sterns, siehe Abbildung 1.

Dann folgt die Entfernung d aus dem `Entfernungsmodul'

$$
m - M = 5 mag \cdot \log_{10}\left(\frac{d}{10 pc}\right) \qquad (1)
$$

denn die absolute Helligkeit ist ja gerade so definiert, dass sie im Abstand von 10 pc gleich der scheinbaren Helligkeit ist. Die Formel beinhaltet auch, dass sich bei Verzehnfachung der Entfernung die Helligkeit um den Faktor 100 verringert, was 5 Magnituden auf der logarithmischen astronomischen Helligkeitsskala entspricht.

#### 2.**Messungen und Auswertung**

Der Sternhaufen M5 im Sternbild Schlange ist von Mitteleuropa aus im Frühling/Frühsommer gut in den Abendstunden zu beobachten. Die äquatorialen Koordinaten sind  $RA = 15<sup>h</sup> 19<sup>m</sup>$  und  $DEC = 2<sup>o</sup> 5<sup>'</sup>$ . Ich habe nicht direkt die Entfernung zum Kugelsternhaufen bestimmt, sondern die Distanz zu einem gut erkennbaren veränderlichen Stern mit der Bezeichnung V42, von dem ich annehme, dass er Teil von M5 ist. Ferner setze ich den Veränderlichentyp als bekannt voraus, es ist ein W Virginis-Stern, also ein Cepheid vom Typ II. Abbildung 2 zeigt den zentralen Ausschnitt einer Aufnahme, die ich von meinem Standort Neu-Moresnet in Belgien (observatory code K85), in der Nachbarschaft von Aachen gemacht habe. Der Bildausschnitt ist etwa 0.3° x 0.2° groß. Unten rechts befindet sich der recht helle weiß-bläuliche Stern V42. Meine Ausrüstung besteht aus einer Montierung vom Typ 10Micron GM 1000 HPS, einem Spiegelteleskop Celestron C8 Edge HD und einer Digitalkamera Canon EOS 70D. Jedes Bild wurde 25 Sekunden belichtet, bei einem ISO-Wert von 1600. Dabei war ganz unbedingt zu beachten, dass weder V42 (auch in der hellsten Phase) noch die Referenzsterne überbelichtet wurden.

Dass die Helligkeit von V42 variiert, erkennt man auch ohne quantitative Auswertung: Abbildung 3 zeigt links den Stern V42 und seine Umgebung im Maximum und rechts daneben im Minimum der Lichtkurve. Der Unterschied beträgt etwa 1.5 mag.

In den Jahren 2016 bis 2019 habe ich regelmäßig den Sternhaufen fotografiert. Später habe ich aus diesen Fotos die scheinbare Helligkeit von V42 im Vergleich zu sechs Referenzsternen bestimmt. Letztere habe ich so gewählt, dass sie in Farbe und Helligkeit in etwa V42 entsprechen, und – etwas außerhalb des dicht mit Sternen ausgefüllten Zentrums von M5 – gut erkennbar sind. Welche Sterne man wählt ist nicht wichtig, allerdings sollte man durch Vergleich der Referenzsternhelligkeiten sicherstellen, dass diese nicht selbst variabel sind. Die Helligkeitsbestimmung erfolgte am Computer unter Zuhilfenahme des Astronomie-Pro-

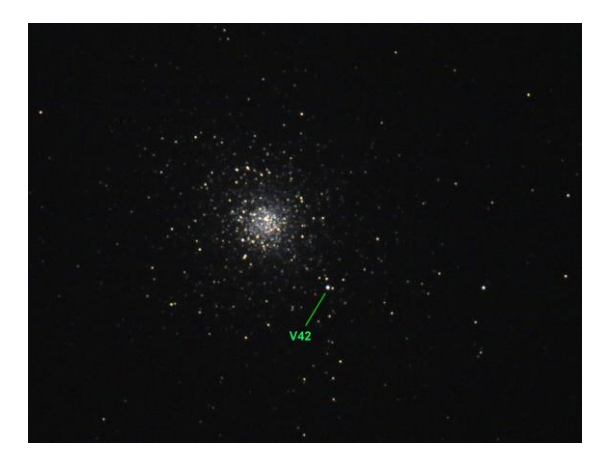

**Abb. 2:** Am 13. Mai 2019 von mir aufgenommenes Foto des Kugelsternhaufens M5, nach Bildbearbeitung. Gezeigt ist eine Ausschnittvergrößerung, die einen Winkelbereich von etwa 0.3° x 0.2° abdeckt*.* Der Veränderliche V42 ist markiert.

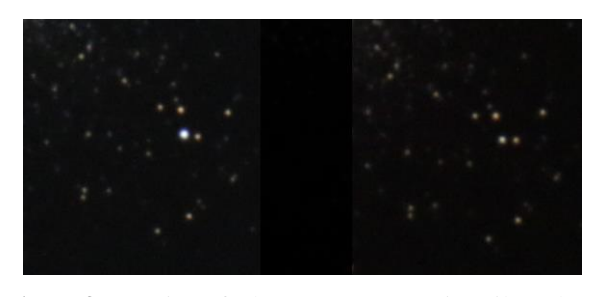

**Abb. 3:** Zwei Aufnahmen von V42 (jeweils nahe Bildmitte) und Stern-Umgebung zu verschiedenen Zeiten, die dem Maximum und Minimum der Lichtkurve entsprechen.

gramms IRIS [3]. Man schiebt dazu einen kreisförmigen Cursor über den zu messenden Stern auf einem vom Programm eingelesenen Foto. Das wiederholt man für V42 und alle n Referenzsterne i, und bekommt so deren unkalibrierte scheinbare Helligkeiten

$$
m'_{42} \qquad m'_{i} \quad i=1,n
$$

Zur Kalibration müssen die Helligkeiten  $m_i$  der Referenzsterne bekannt sein, dazu habe ich die neuesten Messungen der Gaia-Astrometrie-Sonde benutzt. Die scheinbare Helligkeit von V42 ist dann für das analysierte Foto

$$
m_{42} = m'_{42} + \frac{1}{n} \sum_{1}^{n} (m_i - m'_i) \quad (2)
$$

Da die Referenzsterne und V42 etwas unterschiedliche Farben besitzen, und Gaia und meine Kamera unterschiedliche Farbempfindlichkeiten aufweisen, habe ich entsprechende Korrekturen angebracht; diese haben sich aber als klein herausgestellt und werden deshalb hier nicht detailliert beschrieben. Im Folgenden beziehen sich alle Helligkeitswerte auf das V-Band (visuell).

Abbildung 4 zeigt das Ergebnis meiner Messungen über den Zeitraum von vier Jahren. Die Variation der Helligkeiten ist klar erkennbar, allerdings ist die Periodizität so nicht sichtbar. Erst bei phasenrichtiger Überlagerung bekommt man die Lichtkurve, die in Abbildung 5 dargestellt ist. Dazu sind die Messzeitpunkte t folgendermaßen ersetzt worden:

$$
t \rightarrow t' = t - n P \quad (3)
$$

Hier ist P die Periode und n eine ganze Zahl, die so gewählt wird, dass t´ im Bereich 0 bis P liegt. Das Ergebnis zeigt Abbildung 5. Hier ist die Lichtkurve über zwei Perioden dargestellt, so kann man den Verlauf besser erkennen. Um diese Abbildung 5 zu erhalten, benötigt man offenbar die Periode P, die aber zunächst unbekannt ist und zuallererst bestimmt werden muss!

Man kann P aus den in Abbildung 4 gezeigten Helligkeitsdaten auf verschiedene Weisen bestimmen. Obwohl eine Fourieranalyse naheliegend ist, habe ich ein anderes Verfahren ausprobiert, das erstaunlich gut funktioniert hat: Wenn man in der obigen Formel (3) den richtigen Zahlenwert für die Periode einsetzt, bekommt man eine glatte Kurve mit nur kleinen lokalen Fluktuationen, siehe Abbildung 5. Wählt man aber einen falschen Wert, ergibt sich ein mehr oder weniger chaotischer Verlauf der Kurve, ähnlich der in Abbildung 4 gezeigten. Das habe ich ausgenutzt und mit einem Computerprogramm den Wert von P so lange variiert, bis die Fluktuationen (Differenz der Helligkeiten benachbarter Punkte) in der Lichtkurve der Abbildung 5 minimal sind. Ergebnis:

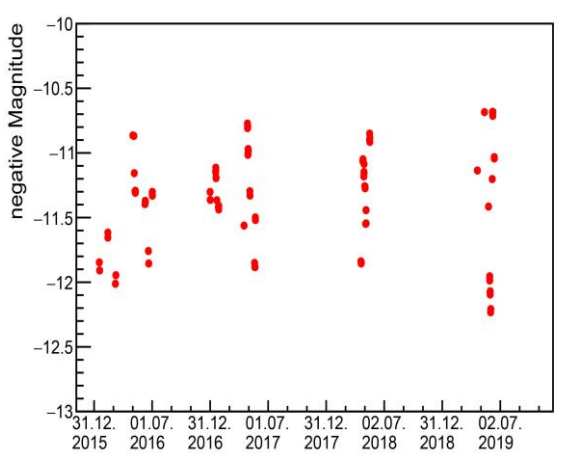

 $P = (25.735 \pm 0.005) d$ ,

**Abb. 4:** In den Jahren 2016 bis 2019 gemessene Helligkeiten des Sterns V42 im Kugelsternhaufen M5. Es ist die kalibrierte scheinbare Helligkeit in Form der negativen Magnitude aufgetragen, so dass die helleren Punkte oberhalb der dunkleren stehen.

in guter Übereinstimmung mit den Literaturwerten [5]. Die erreichte Genauigkeit ist erstaunlich gut. Anders formuliert: deutlich weniger Messdaten hätten gereicht, eine Beobachtung über zwei bis drei Monate in einem Jahr erlaubt eine Periodenmessung die für die Abstandsbestimmung ausreicht. Den Messfehler von 0.005 Tagen habe ich abgeschätzt durch Wiederholung der Periodenbestimmung für verschiedene

Teilmengen des Gesamtdatensatzes und für verschiedene Referenzsterne, und den sich daraus ergebenden unterschiedlichen P-Werten.

Ferner kann man aus Abbildung 5 die maximale (10.73 mag) und die minimale scheinbare Helligkeit (12.28 mag) ablesen, und daraus den Mittelwert bilden:

$$
m = (11.51 \pm 0.10) \, mag
$$

Dabei ist eine kleine Farbkorrektur von 0.05 mag vorgenommen worden, die auch die Unsicherheit dieser Helligkeitsmessung bestimmt.

Aus der gemessenen Periode soll nun mit Hilfe der in Abbildung 1 gezeigten Perioden-Leuchtkraft die absolute Helligkeit bestimmt werden. Man könnte die dort gezeigte Funktion für Typ-II-Cepheiden parametrisieren, aber die Ableseungenauigkeit ist zu groß. Ich habe daher eine 1981 von Hugh C. Harris publizierte Formel für W Virginis-Sterne benutzt [4]:

$$
M = 2.13 - 3.60 \cdot log_{10} \frac{P}{d} \quad (4)
$$

Mit  $P = 25.735$  d ergibt sich für die mittlere absolute Helligkeit

$$
M = (-2.95 \pm 0.20) mag
$$

Die zugehörige Unsicherheit habe ich abgeschätzt, indem ich alternative publizierte Kalibrationskurven für W Virginis-Sterne zum Vergleich herangezogen habe. Der Fehler auf der von mir gemessenen Periode P ist dagegen vernachlässigbar!

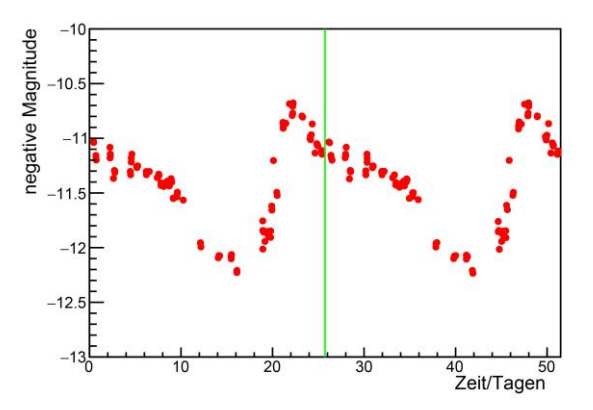

**Abb. 5:** Gemessene Lichtkurve des Sterns V42 im Kugelsternhaufen M5, nach phasenrichtiger Sortierung der Messungen. Es ist wieder die scheinbare Helligkeit in Form der negativen Magnitude aufgetragen. Der Zeitnullpunkt ist willkürlich gewählt. Die zentrale senkrechte Linie markiert das Ende der ersten Periode.

## 3.**Resultat**

Umkehrung von Formel (1) ergibt für die Distanz d zu M5:

$$
d = 10 pc \cdot 10^{\frac{m-M}{5 mag}}
$$

Nach Einsetzen der gemessenen scheinbaren und absoluten Helligkeiten folgt

## $d = (25000 \pm 2500)$  Lj.

Auch dieser Wert passt sehr gut zu früheren Veröffentlichungen, die teilweise auf anderen Methoden basieren [6].

Insgesamt ist das ein schönes und nichttriviales Ergebnis, das ich mit vergleichsweise einfachen Mitteln erzielen konnte. Und ich darf auch ein wenig stolz sein, denn wie viele (Amateur-)Astronomen haben wohl schon die Distanz zu einem Kugelsternhaufen bestimmt?

## 4.**Literatur**

[1] Henrietta S. Leavitt, Edward C. Pickering, Periods of 25 Variable Stars in the Small Magellanic Cloud, Harvard College Observatory Circular 173 (1912) 1.

[2] Cepheid Variable Stars & Distance Determination, 2020, [https://www.atnf.csiro.au/outreach/education/senior/](https://www.atnf.csiro.au/outreach/education/senior/astrophysics/variable_cepheids.html) [astrophysics/variable\\_cepheids.html](https://www.atnf.csiro.au/outreach/education/senior/astrophysics/variable_cepheids.html)

[3] Christian Buil, IRIS – An astronomical image processing software, [http://www.astrosurf.com/buil/iris](http://www.astrosurf.com/buil/iris-software.html)[software.html](http://www.astrosurf.com/buil/iris-software.html)

[4] Hugh C. Harris, Photometric Abundances of Type II Cepheid Variables, The Astronomical Journal 68(5) (1981) 719.

[5] Katie Rabidoux et al, Light Curves and Period Changes of Type II Cepheids in the Globular Clusters M3 and M5, The Astronomical Journal 139(6) (2010) 2300.

[6] Nathaniel E. Q. Paust et al, The ACS Survey of Galactic Globular Clusters. VIII. Effects of Environment on Globular Cluster Global Mass Functions, The Astronomical Journal 139(2) (2010) 476.